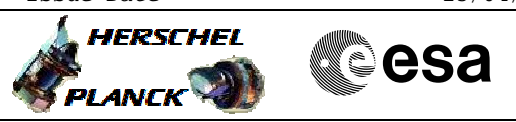

# **Procedure Summary**

### **Objectives**

This procedure describes the steps needed to modify the content of a CROME register. The register layout can be found in the CROME UM and other HW documentation. The only practical case of need to write to a CROME register is to force a Power-On Reset at next init acting on the POR register (PORR) Writing a value of 0 will cause, at next SW restart, the execution of those SW initialization steps programmed for the case of spacecraft first power on.

### **Summary of Constraints**

Note that there are already dedicated TCs, implemented by CDMU ASW as part of the TTR management and relying on dedicated BSW Service Calls, that have to be used to modify specific CROME Registers. The added value of this procedure is to provide the user with the capability allowing a write operations of the PORR. It is recalled that the PORR is functionally used to identify a Cold OR Warm Boot.

## **Spacecraft Configuration**

**Start of Procedure**

Any

**End of Procedure**

<span id="page-0-0"></span> CROME register maintenance File: H\_CRP\_DHS\_3021.xls Author: S. Manganelli

PORR value modified

## **Reference File(s)**

**Input Command Sequences**

**Output Command Sequences** HRD3021

HRD3021B HRD3021A HRD3021C

**Referenced Displays**

**ANDs GRDs SLDs** ZAZAI999 ZAZ7R999

# **Configuration Control Information**

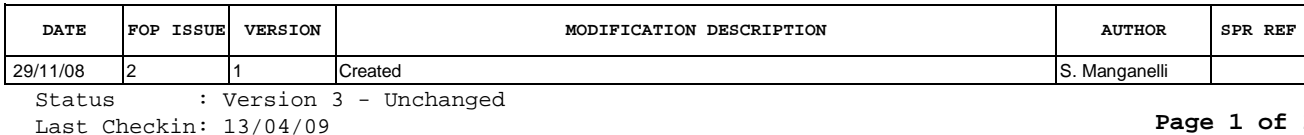

Doc No. :PT-HMOC-OPS-FOP-6001-OPS-OAH Fop Issue : 3.0 Fop Issue :  $3.0$ <br>
Issue Date:  $13/04/10$ 

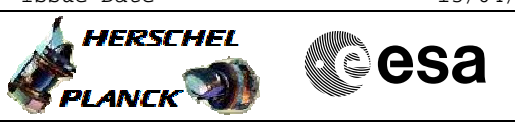

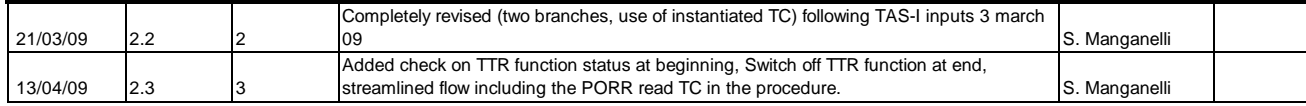

Doc No. :PT-HMOC-OPS-FOP-6001-OPS-OAH Fop Issue : 3.0 Issue Date: 13/04/10

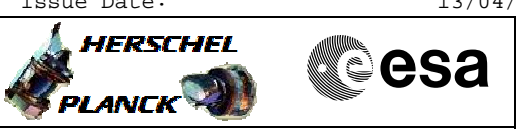

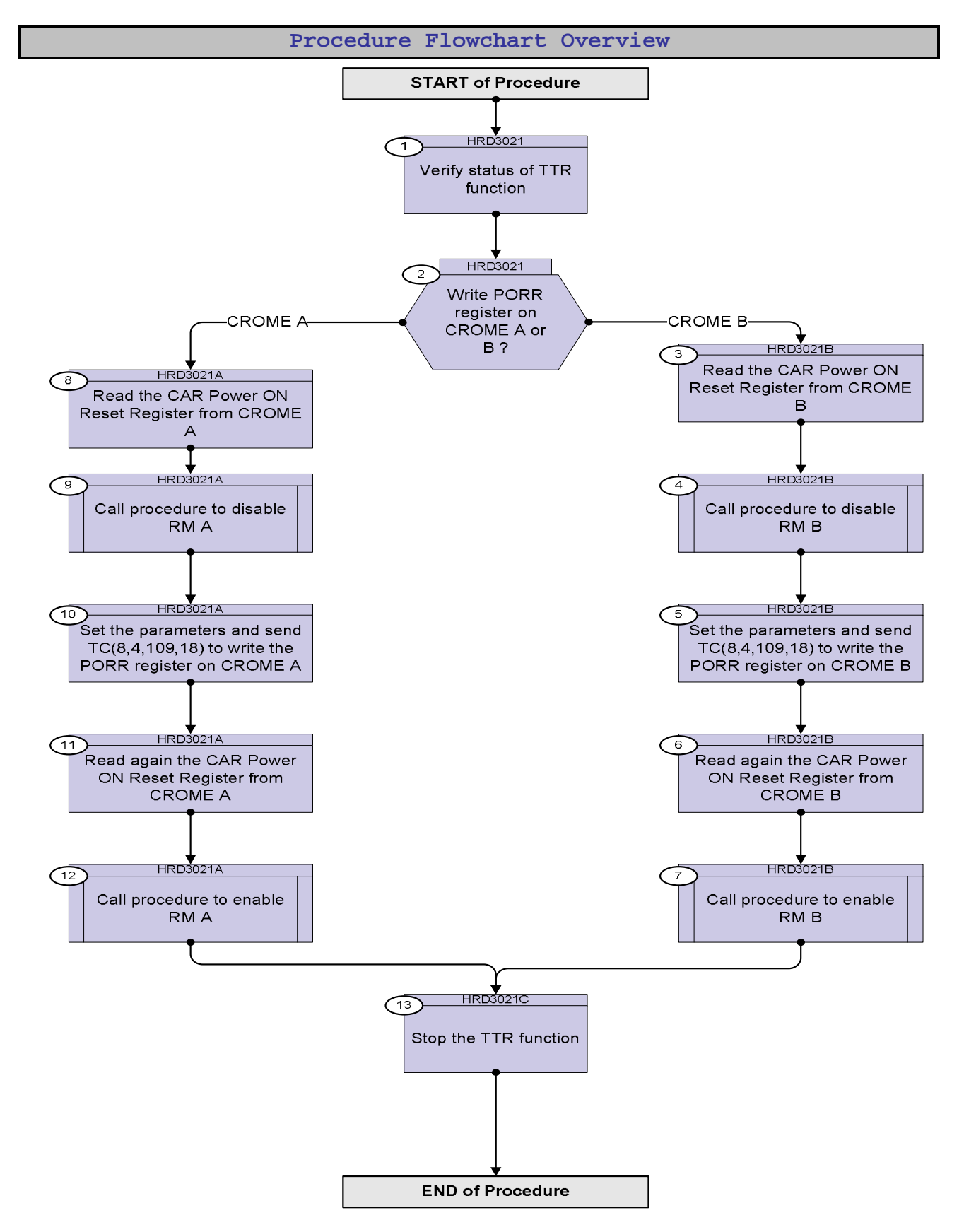

Doc No. : PT-HMOC-OPS-FOP-6001-OPS-OAH<br>Fop Issue : 3.0 Fop Issue : 3.0<br>
Issue Date: 3.0<br>
13/04/10 Issue Date:

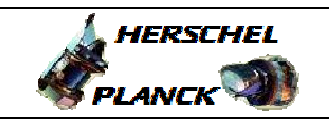

**CSA** 

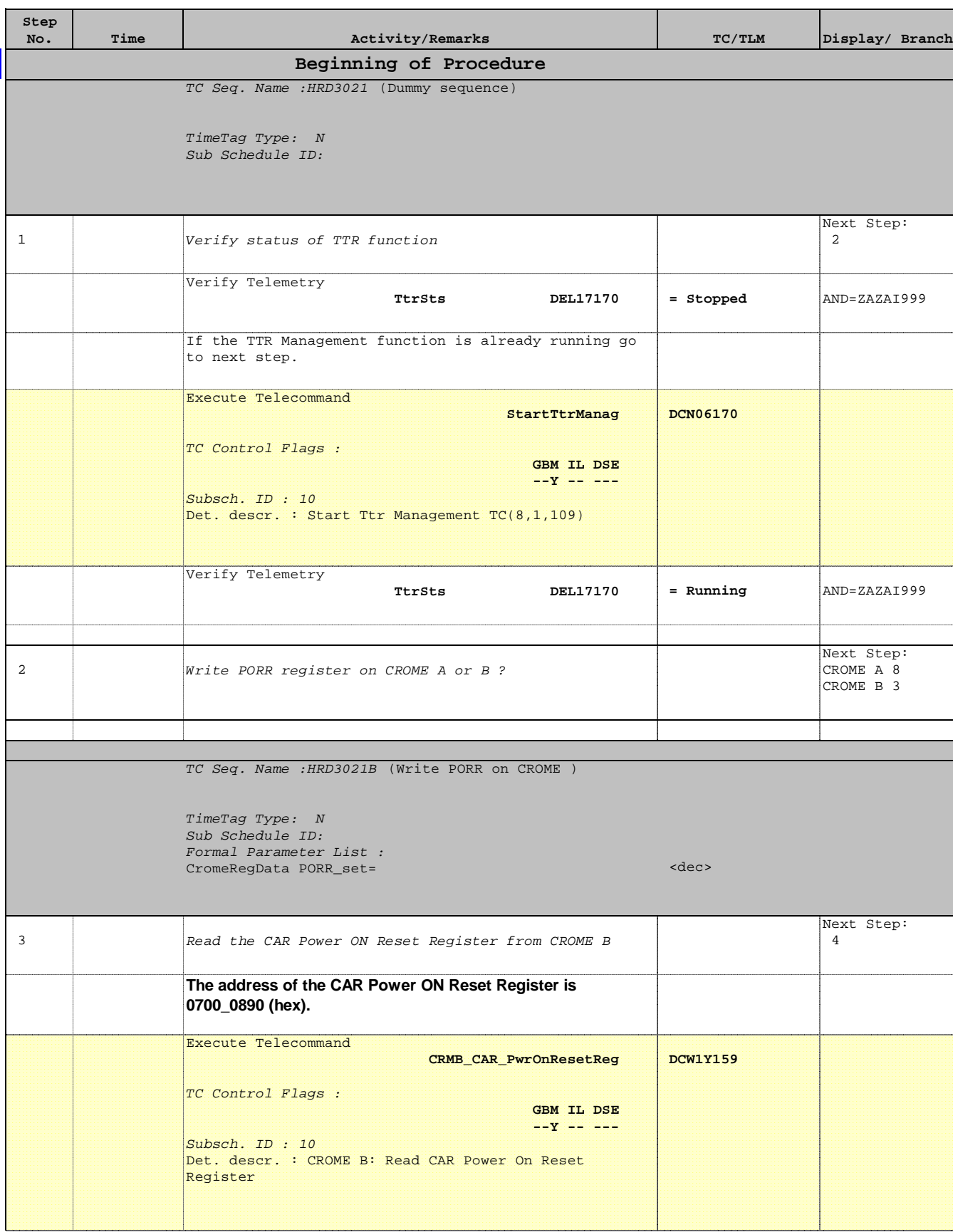

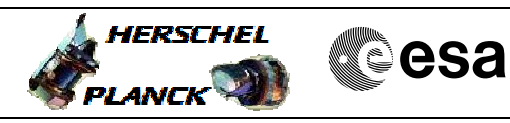

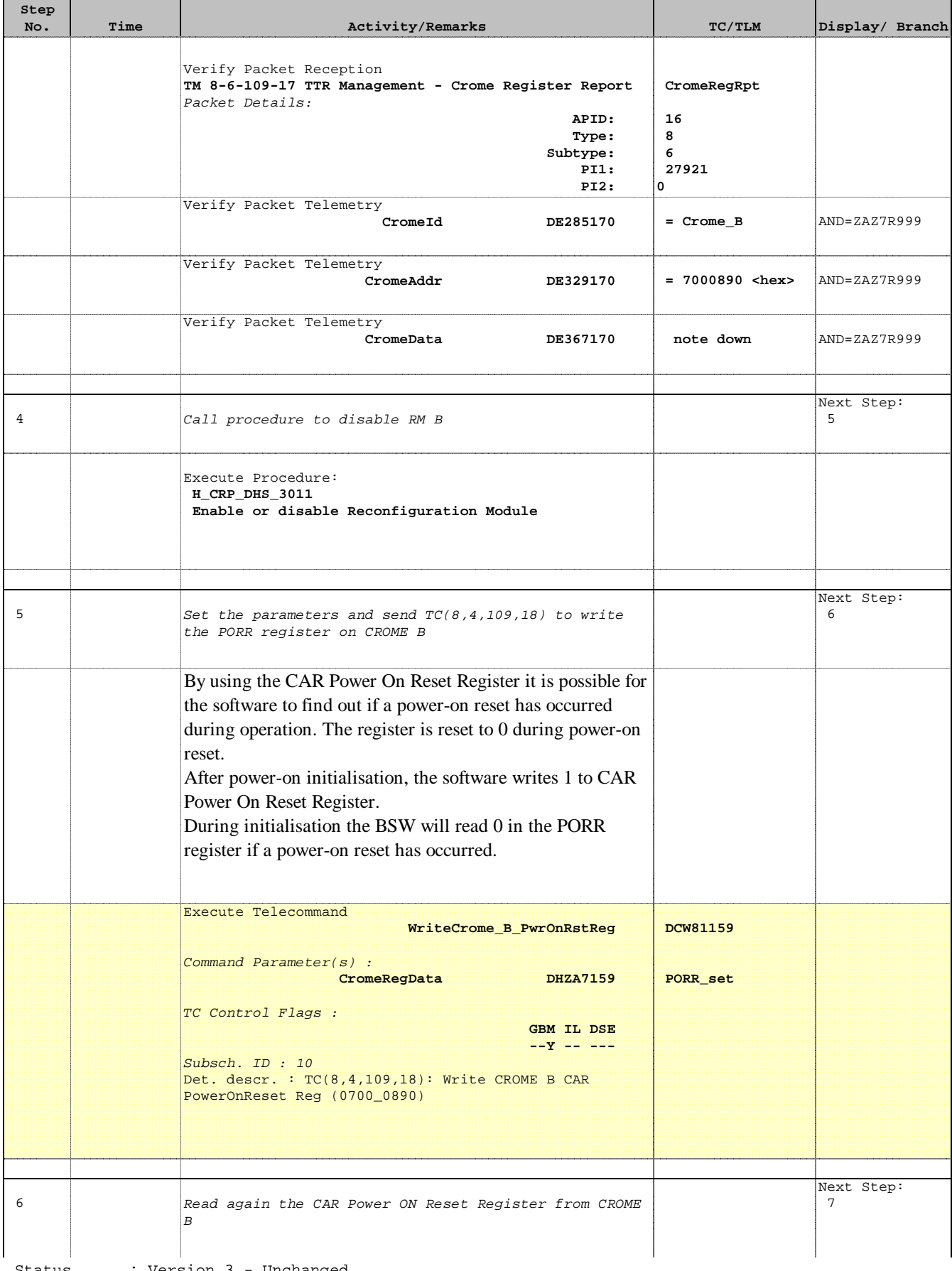

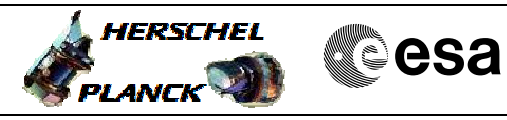

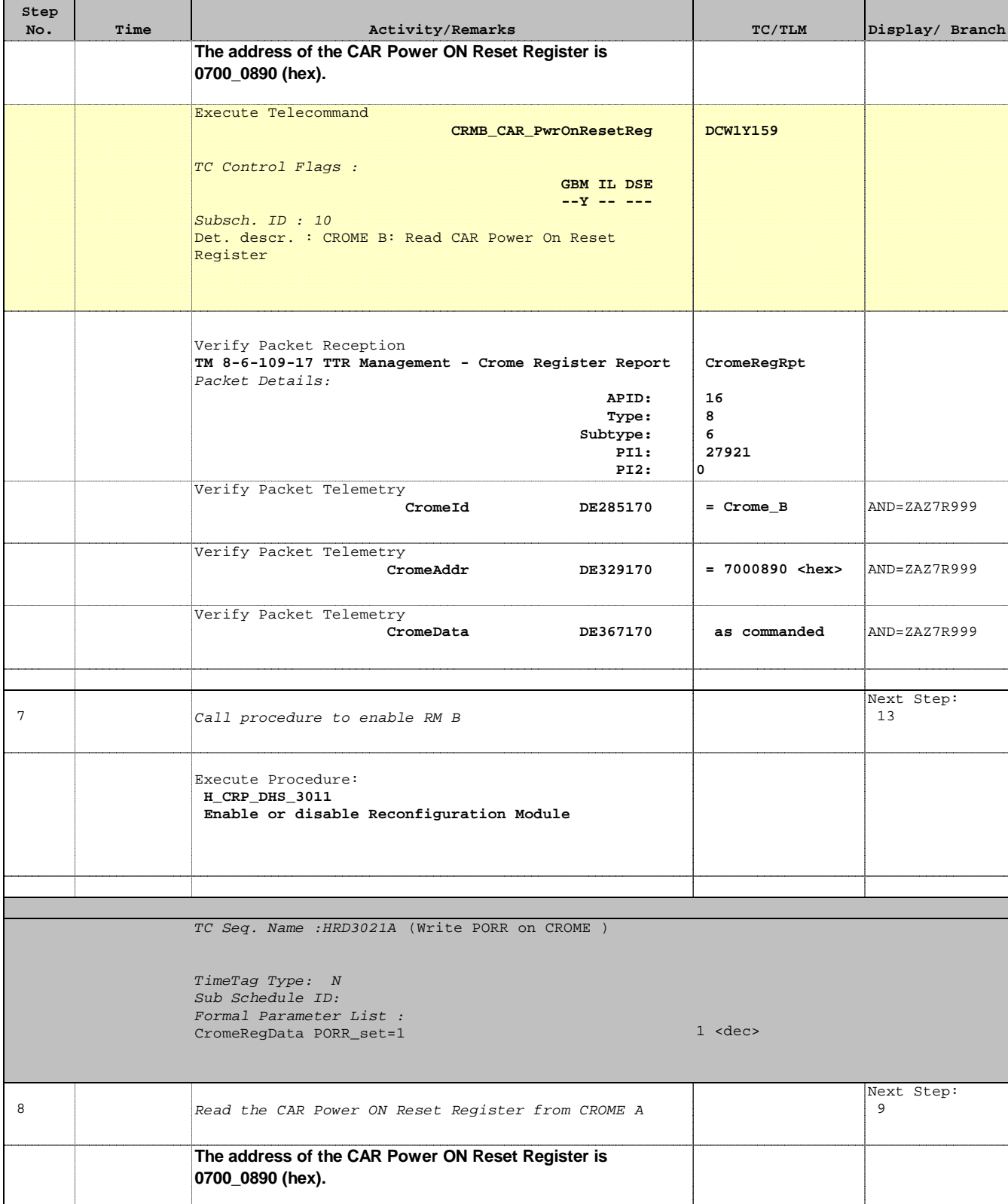

Doc No. :PT-HMOC-OPS-FOP-6001-OPS-OAH Fop Issue : 3.0 Issue Date: 13/04/10

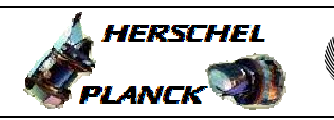

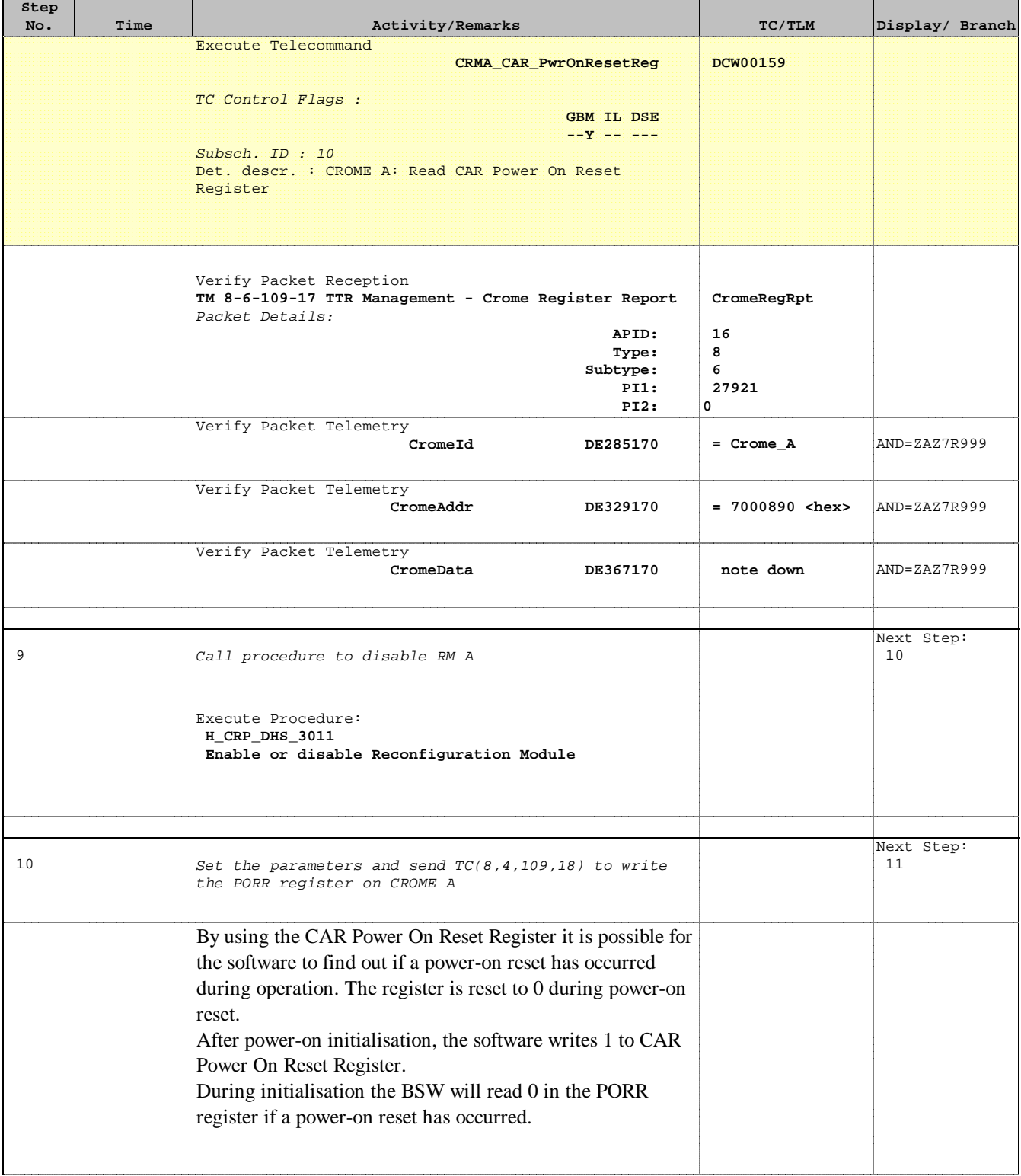

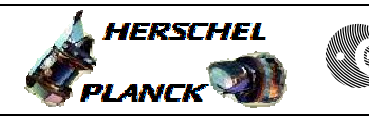

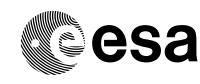

and the

T

 CROME register maintenance File: H\_CRP\_DHS\_3021.xls Author: S. Manganelli

т

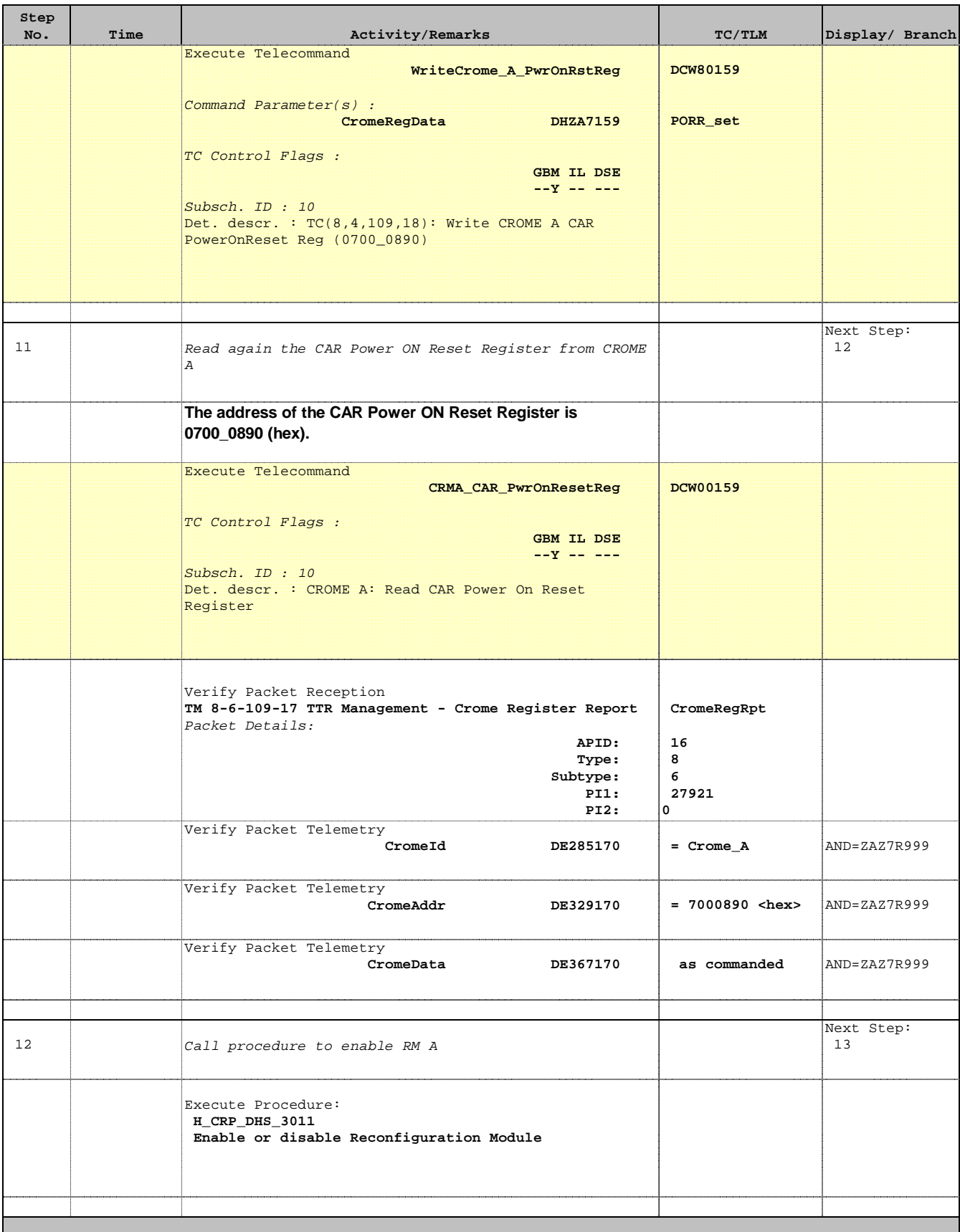

Doc No. :PT-HMOC-OPS-FOP-6001-OPS-OAH Fop Issue : 3.0 Issue Date: 13/04/10

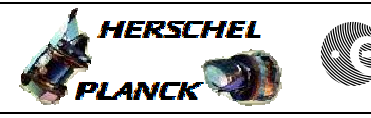

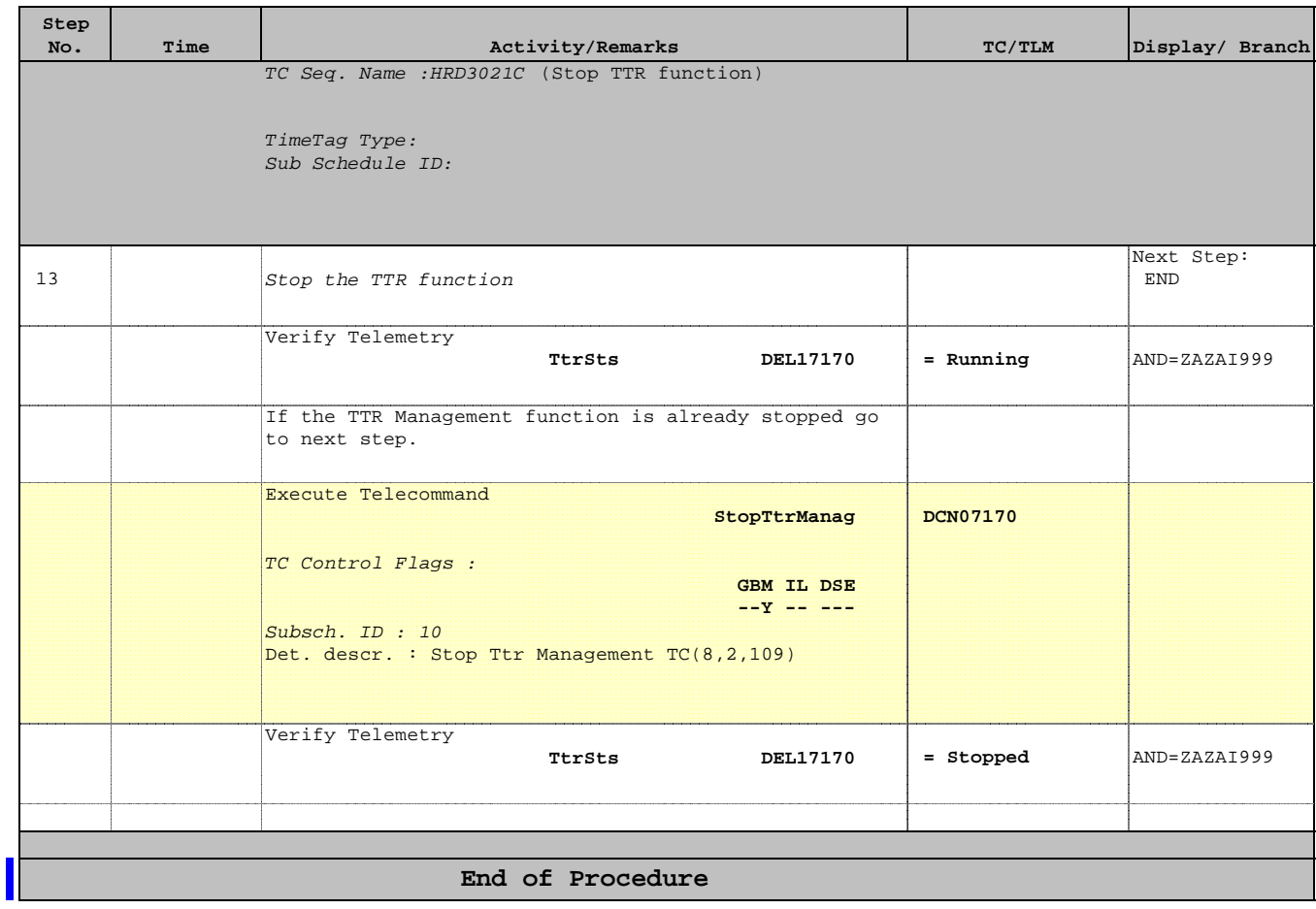

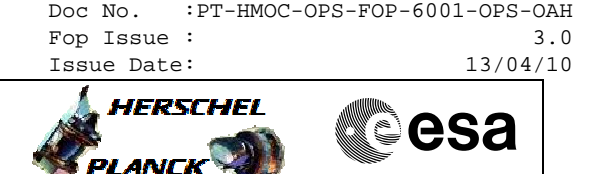

# **Info PORR**

#### 4.4.1.1.4.3 TTR/RM Board (CROME) setup

Most of the CROME registers are initialised by the H/W, however some adjustments are carried out by the BSW during start-up. The BSW initialisation of the CROME registers does not differ for a cold start and a warm start but the status of each TTR/RM board is identified anyway since initialisation of default pattern in the SGM shall be done only for uninitialised boards.

In order to distinguish if a TTR/RM board is initialised, the BSW reads the Power On Reset Register (PORR) from the CAR module. If this register holds the value 0 at start-up, the board is considered uninitialised. The retrieved PORR values are also provided in the data pool (DID\_STARTUP\_CFG).

# Saab Space AB

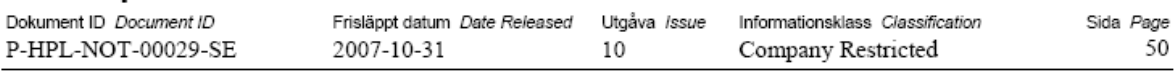

After completed initialisation the BSW will write 1 to this register. (But note that the corresponding PORR field in DID STARTUP CFG will keep showing the original value, regardless of that update.) Unless the TTR/RM board is reset, this register will hold the new value the next time the BSW initialises, which results in a warm start.

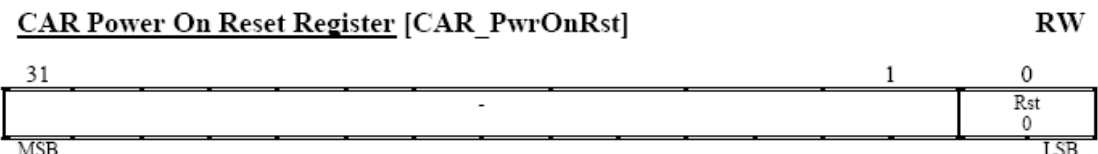

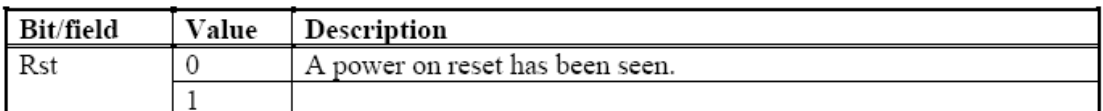

Note that this is just a simple read/write register that is reset to 0. To be able to detect a power on reset, write 1 to it.

#### $6.1.3.2.13$ Power-on reset

By using the CAR Power On Reset Register it is possible to find out if a power-on reset has occurred during operation. The register is reset to 0 during power-on reset. By writing 1 to it after initialisation it is possible to determine if the CROME ASIC has lost power.

To be able to use the power-on reset register, do the following: After power-on initialisation, write 1 to CAR Power On Reset Register

To check if there has been a loss of power read CAR Power On Reset Register. The register contains 0 if a power-on reset has occurred.